## **QUO**Pay

QUO CARD Pay is a digital gift that can be used for payment at affiliated stores.

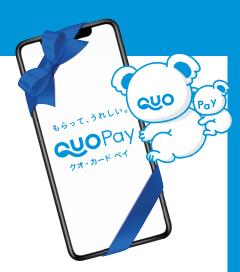

## How to use

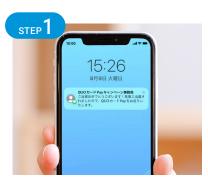

Once you receive your QUO CARD Pay, open the URL to view the QUO CARD Pay page.

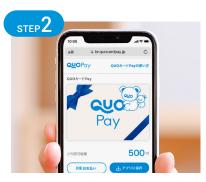

When you open the received URL and the amount is displayed, the receipt is completed  $*^1$ .

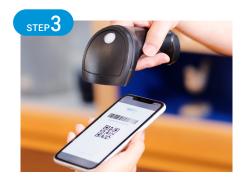

When using QUO CARD Pay at a store, you can easily pay by simply tapping "お支払い(Payment)" and showing the displayed bar code screen at the store\* $^{2*3*4}$ .

\*1 You can use it until the balance becomes "0". Please make it possible to access the URL of QUO CARD Pay immediately such as saving bookmarks and emails. \*2 Bar code screen has a 5 minute display period. \*3 You cannot add a balance to your QUO CARD Pay, but if you do not have enough, you can pay with cash. (Some merchants may not be able to use cash together. For details, please refer to the QUO CARD Pay site "使えるお信" page.) \*4 Check the numbers on the bottom of the card image for current balance.

## Member Stores (Excerpt)

It can be used at a wide range of stores, including convenience stores, bookstores, drugstores, fashion stores, fast food stores, and supermarkets.

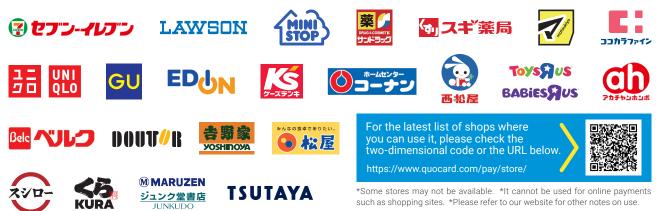

[NOTICE] ·

•QUO CARD Pay cannot be used with mobile phones and tablets other than smartphones. •QUO CARD Pay can only be used in Japan. •You cannot use QUO CARD Pay for the internet shopping. •QUO CARD Pay has an expiration date. (Up to 3 years from date of issue) •If you lose the QUO CARD Pay URL you received, it cannot be reissued. •Some items aren't available to buy by QUO CARD Pay. Ex. stamp, postcard, cash voucher, etc.